# **Observations on the Bills of Mortality: The first statistical analysis**

**Unit 1 Lecture 2**

Jonathan Auerbach STAT 489 Pre-Cap Prof Development jauerba@gmu.edu

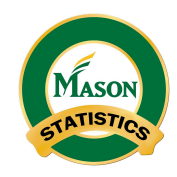

September 14, 2021

# **Learning Objectives**

After this lecture, you will be able to:

**1.** Describe the statistical analysis conducted by John Graunt.

**2.** Calculate period life expectancy at birth from a life table.

- **3.** Explain in what sense life expectancy is a fair representation of a population's longevity.
- **4.** Graph a simple tree diagram using ggtree. See Appendix for R code.

#### **These slides use the following R packages**

Setup:

```
library("tidyverse")
library("treeio")
library("ggtree")
library("knitr")
theme_set(theme_bw())
```
The package ggtree is not available on the Comprehensive R Archive Network (CRAN). Install it from Bioconductor:

```
install.packages("BiocManager")
BiocManager::install("ggtree")
```
### **Observations on the Bills of Mortality**

- $\triangleright$  The bills reported the number of burials (deaths) in London.
	- $\triangleright$  Sporadic publication started in the sixteenth century. Weekly publication began in 1603—Londoners could subscribe for a fee.
	- $\triangleright$  Bills counted deaths by cause, e.g. plague, measles, and old age.
	- $\triangleright$  Londoners used the bills as a plague warning system: to identify outbreaks and determine when to leave or return to the city.
- ▶ Graunt's *Observations on the Bills of Mortality* (1662) was the first publication to analyze the bills statistically and answer the most pressing demographic questions of the time.
	- $\triangleright$  Among the 106 observations listed in the book's index, he found London's population was lower than previously estimated, and the population lost after a plague outbreak rebounded faster.
- ▶ To answer these questions, Graunt calculated several new statistics.
	- $\triangleright$  The most famous and our focus: (period) life expectancy at birth.
	- $\triangleright$  More importantly, Graunt's analysis demonstrated the value of statistics. Cities raced to collect more data, initiating the field.

# **Bill of Mortality (Company of Parish Clerks, 1665)**

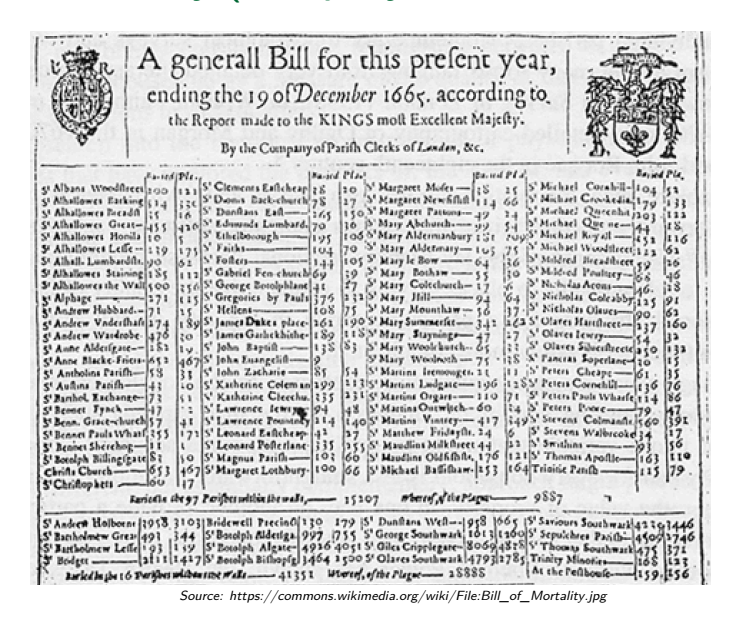

# **John Graunt (1623-1687) and** *Observations* **(1662)**

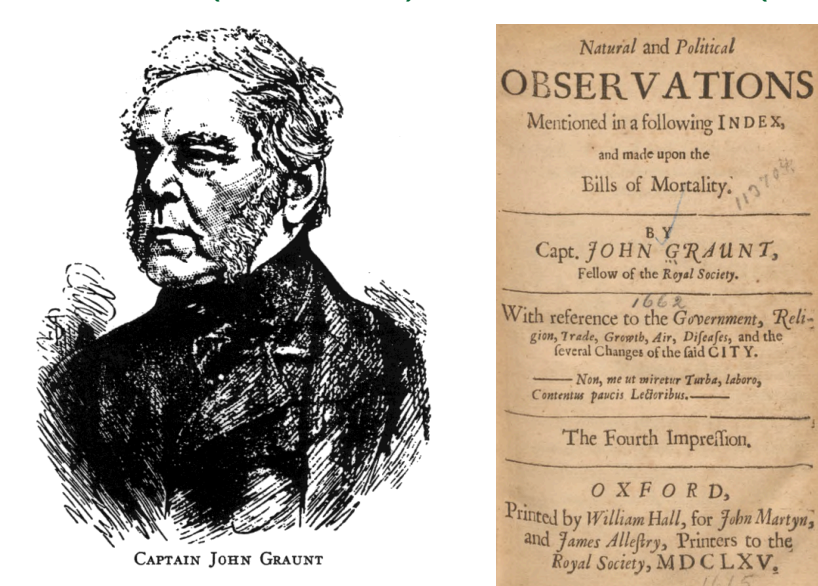

### **How did Graunt calculate life expectancy at birth?**

- $\blacktriangleright$  He constructed a life table: the proportion of deaths at each age.
	- $\triangleright$  Today the proportion is interpreted as the probability a person randomly chosen at birth will die at that age.
		- $\blacktriangleright$  He grouped ages into stages (0-6, 7-16, 17-26, ..., 67-76, 76-79, 80)
		- ▶ Denote the proportion  $p_n = \mathbb{P}$  ("die in stage n")
	- $\rhd\,$  Life expectancy at birth is average stage/age attained:  $\sum_n n p_n$

 $\triangleright$  The challenge was that the bills did not record age at death.

- $\triangleright$  Graunt only observed the number of deaths from each cause—as well as other records like the number of christenings and weddings.
- $\triangleright$  By comparing christenings with causes primarily affecting children, he calculated the death rate among the 0-6 age group to be 9/25.
- ▶ Graunt then assumed the death rate was the same at every stage.
	- $\triangleright$  This is equivalent to modeling survival as a multistage coin-flipping experiment. One survives to stage n by flipping tails "n" times.
	- $\triangleright$  Coin weight  $p = \mathbb{P}$ ("die in stage n" | "alive in stage n-1")  $\approx 9/25$
	- ▷ We will see in a moment that  $p_n = (1-p)^{n-1} p$ .

# **Graunt's life table in** *Observations* **(1662)**

 $\frac{(125)}{\text{ving fewer } Decads}$  between fix and 76, we fought fix mean proportional numbers between 64, the remainder, living<br>at fix years, and the one, which furvives 76, and find, that the numbers following are practically near enough to the truth; for men do not die in exact proportion, nor in Fractions, from whence arifes this Table following.

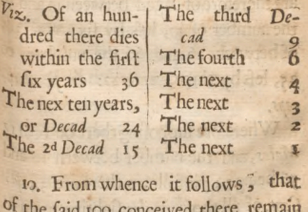

alive at fix years end 64. At

 $(126)$ At 16 years end 40 | At fifty fix et <br>At twenty fix 25 | At fixty 3<br>At thirty fix 16 | At feventy fix 1<br>At fourty fix 10 | At eighty e

11. It follows alfo, That of all which have been conceived, there are now a live 40 per Cent. above fixteen years old, and the dispersent, above inteent years old,<br>
25 above twenty fix years old,  $e^b$  fie de-<br>
integrs, as in the above-Table. There the number of 40, lefs by fix, viz. 34; of between 26 and 66 the number of 25, lefs by three, viz. 22: & fic dein-

eeps.<br>Se Wherefore fuppofing there be 199112<br>Males, and the number between 16 and Males, and the number between 16 and 56 being 34 ; it follows there are 34 per Cent. of all thofe Males fighting men in London, that is 67694, viz, near 70000;  $the$ 

# **Graunt's life table (per hundred births)**

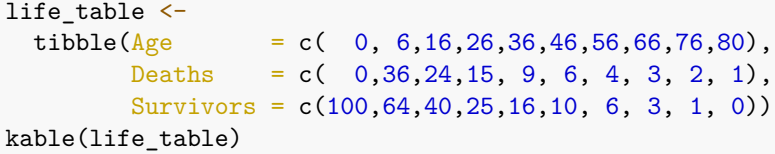

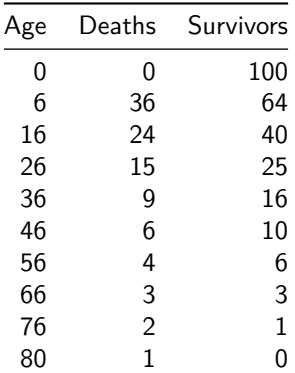

# $P("die in stage n" | "alive in stage n - 1") \approx 9/25$

```
life_table %>%
  mutate(\text{Stage} = \text{replace}(\text{row number}() - 2, 1, \text{NA}),`Deaths (approx)` = 100 * (1-9/25)ˆStage * 9/25,
          \text{Deaths} (approx) = 100 * dgeom(Stage, 9/25)) %>%
  kable(digits = 1)
```
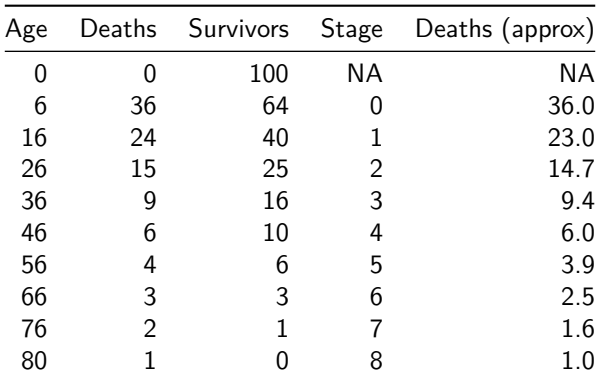

# **Step 1: Enumerate all possible outcomes**

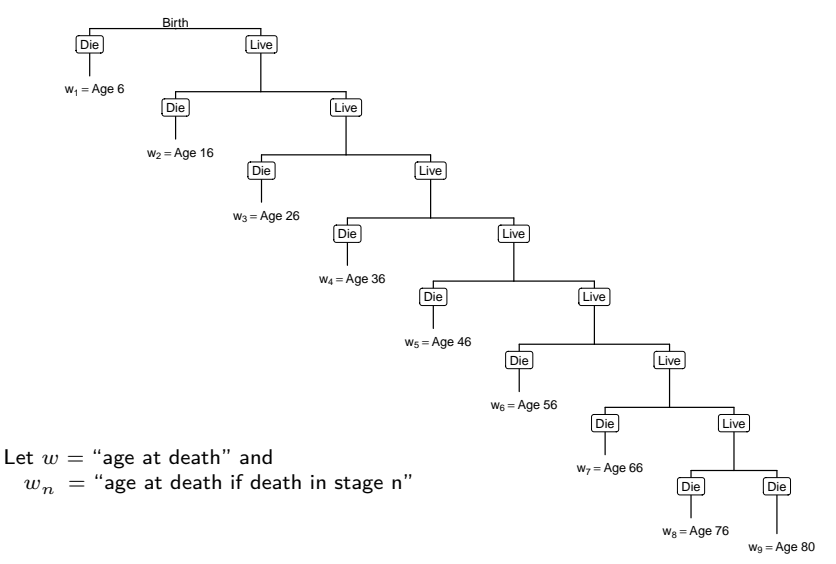

# **Step 2: Label the probability of outcomes by stage**

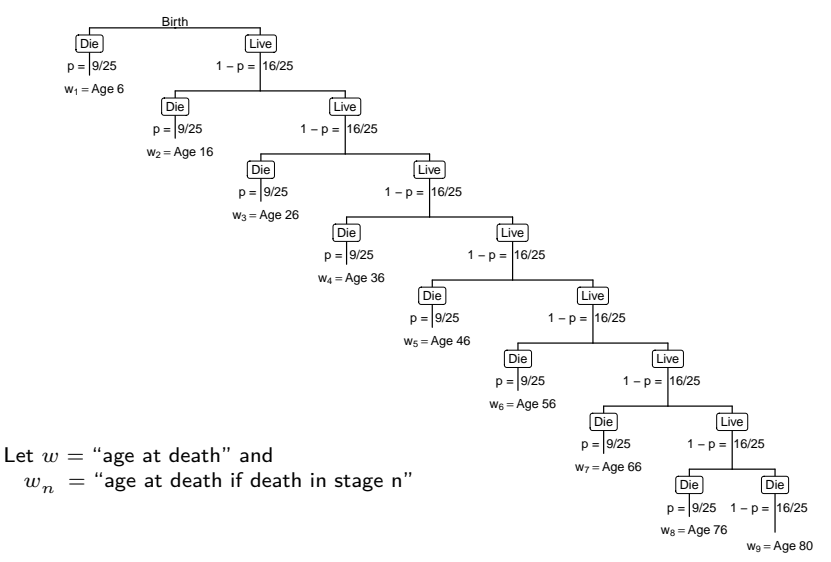

### **Step 3: Multiply vertical probabilities**

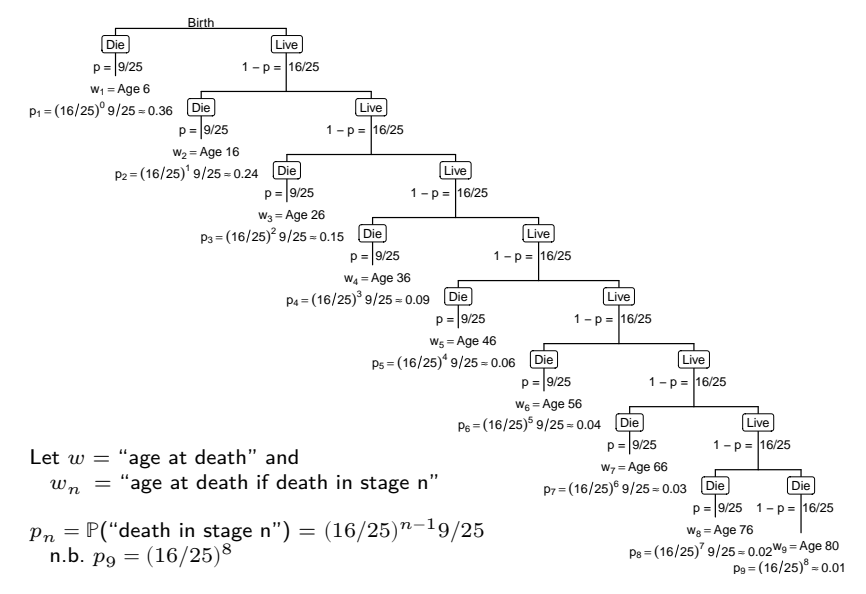

#### **Step 4: Add probability-weighted outcomes**

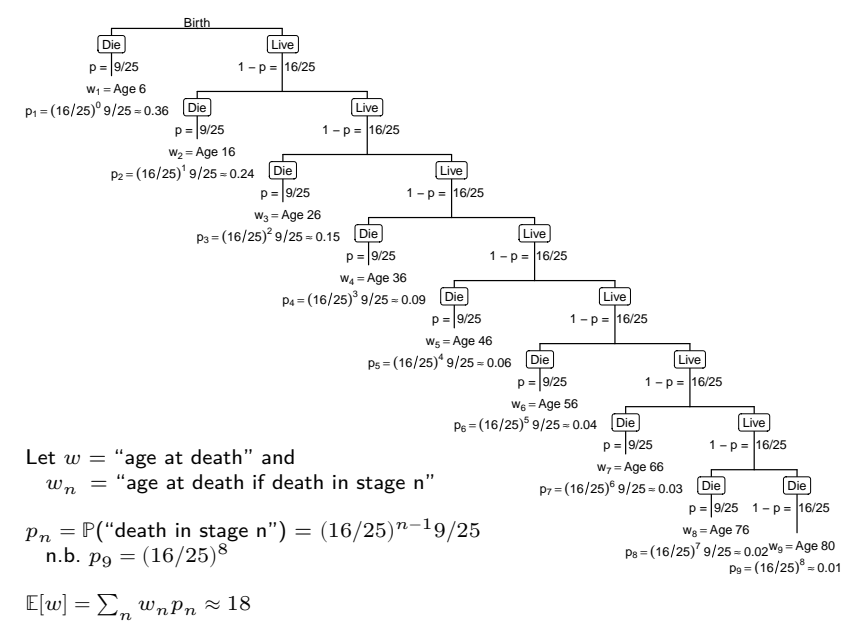

#### **Life expectancy at birth using Graunt's table**

life table %>%

mutate(`Mid Period Age` = Age -  $c(0, diff(Age))/2$ ) %>% slice head( $n = 3$ ) %>% kable()

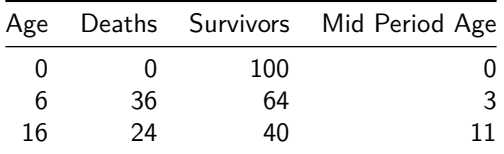

```
life table %>%
  mutate(`Mid Period Age` = Age - c(0, diff(Age))/2) %>%
  summarize(`Life Expectancy from Birth` =
    sum(`Mid Period Age` * `Deaths`) / 100) %>% kable()
```
Life Expectancy from Birth

18.19

### **Life expectancy from age 6 is an interrupted game**

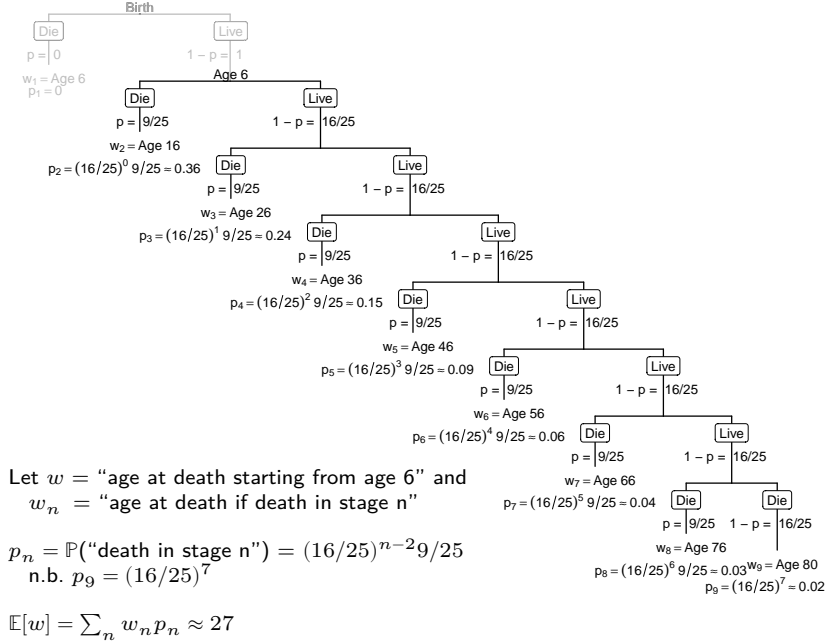

#### **Graunt's life table if starting from age 6**

life\_table %>% mutate('Mid Period Age' = Age -  $c(0, diff(Age))/2$ , `Deaths Starting from Age 6` = replace(100  $*$  Deaths/Survivors[2], 2, 0)) %>%  $kable$ (digits = 1)

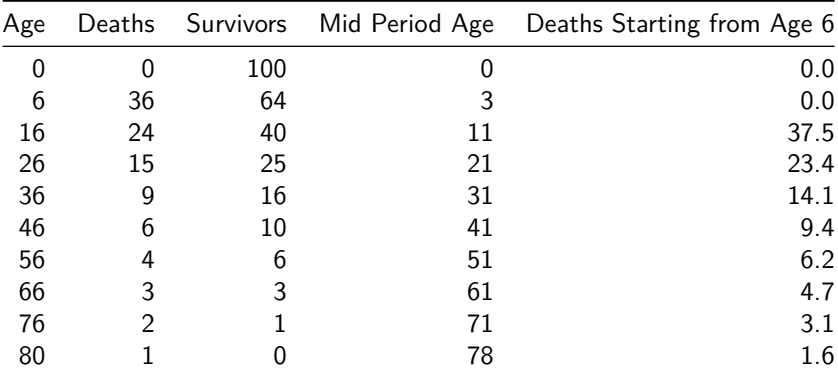

# **Graunt's methods immediately and widely adopted.**

- ▶ His analyses were revolutionary and brought him instant fame.
	- $\triangleright$  Graunt held a number of political offices before publication—already a great achievement given his modest background.
	- ▷ But upon completing *Observations*, he was admitted into the Royal Society, the new and elite academic circle of the day.
- ▶ Much of his legacy due to his careful assessment of data quality.
	- $\triangleright$  For example, Graunt thought deaths were systematically misclassified. Plague deaths by as much as 25% during outbreaks.
		- ▶ Data collectors were likely bribed to misclassify plague deaths to avoid quarantine policies.
		- ▶ Families may also have bribed them to misclassify embarrassing diseases like syphilis.
- ▶ Today, (period) life expectancy at birth is the most common measure of population health.
	- $\triangleright$  World life expectancy has doubled over the past century, although substantial inequality exists among countries.

# **Life expectancy (1770-2019, Our World in Data)**

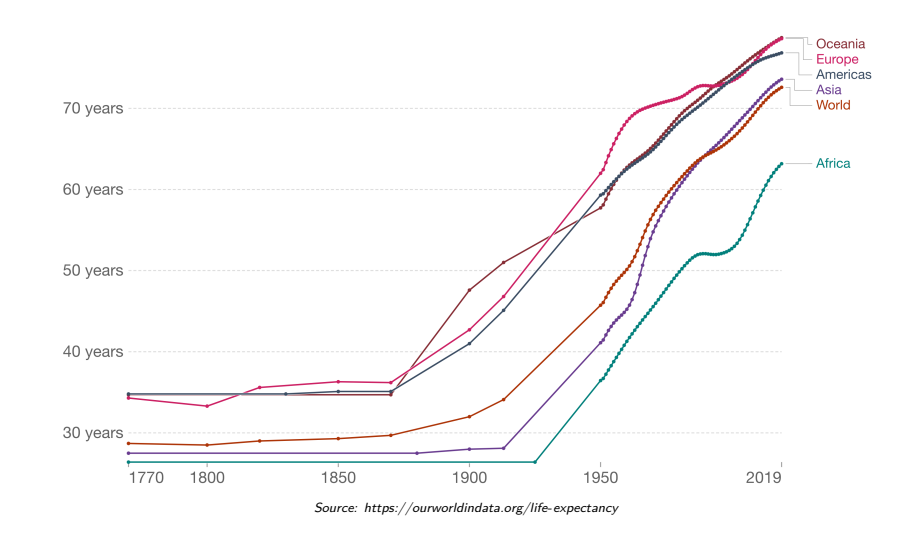

#### **References**

- **1.** Hacking, Ian. The emergence of probability: A philosophical study of early ideas about probability, induction and statistical inference. Cambridge University Press, 2006.
- **2.** Hald, Anders. A history of probability and statistics and their applications before 1750. John Wiley & Sons, 2005.
- **3.** Roser, Max, Esteban Ortiz-Ospina, and Hannah Ritchie. Life expectancy. Our World in Data. 2021.
- **4.** Sutherland, Ian. John Graunt: a tercentenary tribute. Journal of the Royal Statistical Society. 1963.

#### **Appendix: Newick Representation of Decision Tree**

```
# Tree coded using Newick format
## parens. denote grouping of terminal nodes
## c.f. https://en.wikipedia.org/wiki/Newick_format
```

```
tree text <- "(b:1.5,(c:1.5,(d:1.5, e:5)))a;"
tree data \leq treeio::read.newick(text = tree text)
tree_data$edge.length[c(2, 4, 6)] <- 2
tree_labels \leq tibble(label = letters[1:5],
  outcome = past0("Age~", seq(-4, 36, 10)),probability = paste0(paste0("p[",0:4), "] == ",
    paste0("(16/25)<sup>2</sup>[",-1:3,"}", c(rep("~9/25", 4), ""))))
```
 $g$ gtree(tree data) + layout dendrogram()

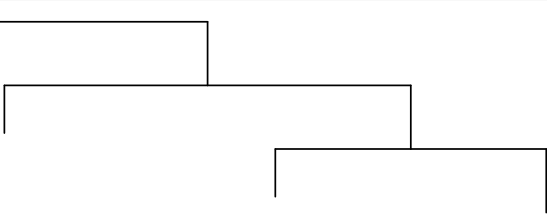

### **Appendix: Graph a lightly annotated tree**

```
(decision_tree_unlabeled <-
ggtree(tree data) % < + % tree labels +
  theme(plot.margin = unit(c(0,0,10,10), "mm")) +
  layout dendrogram() + annotate("label",
    x = -sort(rep(seq(1, 5, 2), 2), decreasing = TRUE)-.5,
     y = c(1, 2.75, 2, 3.5, 3, 4),
    label = c(rep(c("Die", "Live"), 2), "Die", "Die"))
```
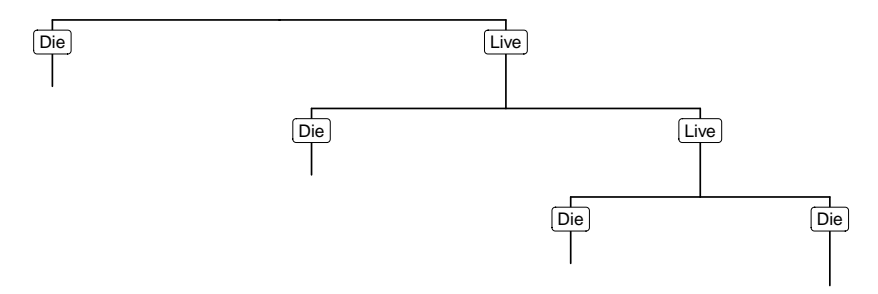

#### **Appendix: Graph an annotated tree**

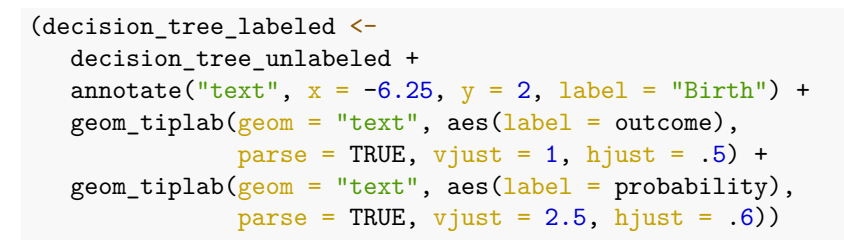

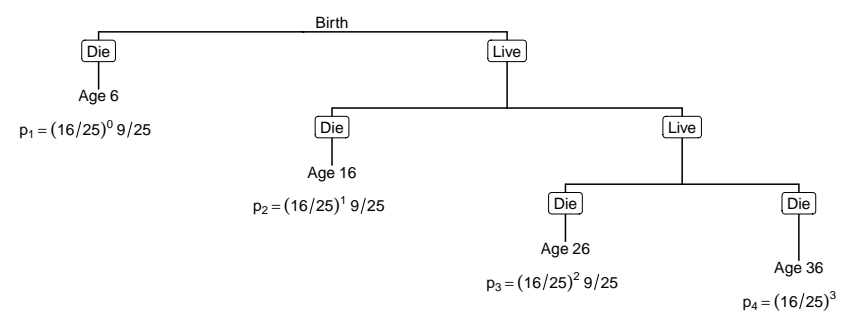